# **Die richtige Werbeanbringung**

**Gehen Sie Problemen und zusätzlichen Kosten schon von Anfang an aus dem Wege:**

**Unsere Repro-Abteilung** verfügt über moderne Hard- und Software und wird permanent neuesten Standards angepasst. Zur Zeit verfügt die Repro über folgende Anwendungen:

- Macromedia Freehand 10.0 (Macintosh) Dateiendung: .fh10
- Adobe Photoshop CS2 12.0 (Macintosh) Dateiendung: .psd
- Adobe Illustrator CS2 12.0 (Macintosh) Dateiendung: .ai
- Adobe InDesign CS2 12.0 (Macintosh) Dateiendung: .indd
- Corel-Draw 11 (Macintosh) Dateiendung: .cdr
- Corel-Draw 12 (PC) Dateiendung: .cdr<br>• Corel Photopaint 11/12 Dateiendung: .cpt
- Corel Photopaint 11/12
	-
- QuarkXPress 4.1 (Macintosh) Dateiendung: .qxd • QuarkXPress 6.5 (Macintosh)

Unabhänig von den erwähnten Anwendungen können wir folgende "Programmunabhängige Dateiformate" unter bestimmten Voraussetzungen verwenden: .wmf, .ps, .eps, .tif, .tiff, .jpg, .bmp. Alle abweichenden Dateiformate können nicht verwendet werden.

**Druckvorlage Film:** Um einen Druckauftrag reibungslos zu platzieren, sollten Sie Ihre Filme 1:1 anlegen, farbgetrennt und max. in einem 28er Raster (71 lpi). Bitte achten Sie auf eine ausreichende Schwärzung (Opazität) des Filmes. Für die Verwendung eines feineren Rasters bitten wir Sie, mit uns Kontakt aufzunehmen, damit wir anhand Ihrer Druckvorlage mit unseren Fachleuten die Verwendbarkeit prüfen können.

## **Druckvorlage Datei, Papier, Aufkleber, Folie, u.ä.**

Bitte sehen Sie von Papiervorlagen ab, da eine Umsetzung schwierig ist und in den meisten Fällen nicht zu Ihrer und unserer Zufriedenheit realisiert werden kann.

Ebenso verhält es sich mit Dateiformaten, die nicht dazu gedacht sind, vernünftige Druckwerkzeuge herzustellen. Hierbei handelt es sich um Microsoft Office Dateiformate wie z.B. doc - Word, xls – Excel und ppt - Powerpoint. Mit diesen Dateiformaten können wir leider nicht arbeiten.

Am einfachsten senden Sie uns offene Dateiformate zu und legen die verwendeten Bild- und Schriftdaten bei. Offene Dateiformate können wir für die zuvor genannten Anwendungen verwenden.

Besser für die optimale Erstellung von Druckvorlagen eignen sich vektorbasierende Dateiformate wie z.B. AI – Adobe Illustrator, CDR – Corel-Draw und unter Umständen anwendungsübergreifend das EPS-Format. Hier sollten Sie Ihren gesetzten Text in Pfade (Kurven) konvertieren, Volltonfarben anlegen und keine pixelorientierte Grafiken einbetten. Sollte in Ihrem Layout trotzdem eine pixelorientierte Grafik zur Verwendung kommen, sehen Sie weiter unten wie die Daten angelegt sein müssen.

In den meisten Fällen ungeeignet sind Vorlagen, die in den Formaten JPG, JPEG, GIF und PNG gespeichert wurden. Hierbei handelt es sich um Dateiformate, die für die Verwendung im Internet entwickelt wurden. Durch verschiedene Komprimierungsverfahren leidet die Qualität der Vorlage zugunsten einer verringerten Dateigröße. Bitte sehen Sie auch hiervon ab.

## **Dateiformate und Spezifikationen:**

Um randscharfe Drucke zu erzeugen, bedarf es einiger Spezifikationen, die Sie beachten sollten. Bitte interpolieren Sie keine pixelorientierten Grafiken, um deren Auflösung oder Größe zu erhöhen.

<u>Einfarbige Datei-Vorlagen:</u><br>TIF Graustufen oder Bitr

Graustufen oder Bitmap; bei Druckgröße 1:1; 800 dpi **BMP** Graustufen oder Bitmap; bei Druckgröße 1:1; 800 dpi EPS Graustufen oder Bitmap; bei Druckgröße 1:1; 800 dpi Mehrfarbige Datei-Vorlagen:

**PSD** Mehrfarbkanäle, CMYK, Graustufen, Bitmap; bei Druckgröße 1:1; 300 dpi; bei verwendeten Schriften, diese bitte rastern

**EPS** Mehrfarbkanäle, CMYK, Graustufen, Bitmap; bei Druckgröße 1:1; 300 dpi; bei verwendeten Schriften, diese bitte rastern

- **EPS** Vektordaten, Volltonfarben; Schriften umgewandelt (Pfade)
- **AI** Vektordaten; auflösungsunabhängig; Schriften umwandeln **CDR** Vektordaten; auflösungsunabhängig; Schriften umwandeln

### **Besonderheit verwendeter Druckfarben**

Grundsätzlich sollten bei mehrfarbigen Aufträgen die zur Verwendung kommenden Farben als Volltonfarben angelegt sein und nicht in CMYK. Verwenden Sie den CMYK-Farbraum bitte nur für Offset-Aufträge bzw. für max. vierfarbige Siebdruck-Aufträge. Bitte beachten Sie, dass RGB, indizierte Farben und Lab keine druckfähigen Farbräume sind.

Für einfarbige Drucke verwenden Sie am besten Dateiformate, in denen Sie sich im Bitmap-Farbraum bewegen bzw. in einem vektorisierten Dateiformat mit angelegten Volltonfarben. Wird ein Halbtonbild verwendet oder wollen Sie Farbtöne erzielen, arbeiten Sie am besten im Graustufen-Farbraum.

#### **Besonderheit Lasergravur**

Wir arbeiten mit einer Gravur-Software, die nur Vektordaten verarbeiten kann. Farbige Vorlagen können nicht verwendet werden und müssen umgewandelt werden.

Es gibt einige Problemfälle, die Sie bei der Anfertigung von Gravur-Daten beachten sollten:

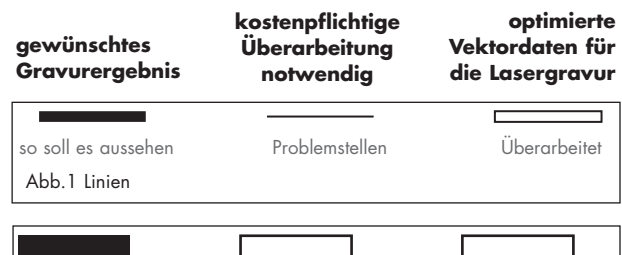

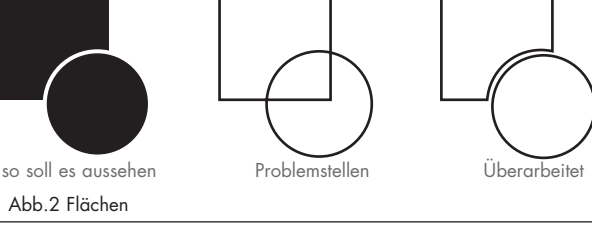

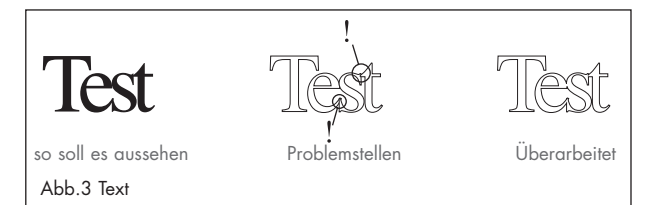

Wie in Abbildung 1 zu sehen, dürfen keine Linien verwendet werden. Linien müssen in Flächen umgewandelt werden. Die Flächen sehen mit ihrer Form und Abmaß später genauso aus wie die zuvor verwendeten Linien.

Übereinander gelegte Flächen dürfen sich nicht überlappen. In der Abb.2 sehen Sie, dass zwei Objekte mit einem kleinen Zwischenraum, der so groß ist wie die Linie zuvor, nebeneinander liegen und nicht übereinander.

Bei umgewandeltem Text verhält es sich genauso. Text wird in Pfade konvertiert und es entstehen Flächen. Bei dem Beispiel in Abb.3 wurde der Text zuvor unterschnitten, so dass die Buchstaben sehr eng beieinander stehen. Dies bedeutet nach der Konvertierung, dass sich Flächen überlagern. Das darf nicht sein.

#### **Grafikservice**

Sofern Ihre Vorlagen nicht den vorher genannten Bedingungen entsprechen, aber eine Überarbeitung ermöglichen, kann dies durch Grafikleistungen erfolgen. Diese werden nach dem erforderlichen Aufwand berechnet.

**Retuschearbeiten** bis zu einem Aufwand von **25,-** werden ohne vorherige Absprache berechnet.

**SD=Siebdruck TD=Tampondruck LG=Lasergravur P=Prägen Ä=Ätzen TR=Transferdruck TS=Textilsiebdruck** Mengenangaben = Mindestmengen. Es gelten unsere AGB (siehe: www.werbeartikel.com/agb.htm) Preise zzgl. Drucknebenkosten, MwSt. u. Versand. STAFFELPREISE ERHALTEN SIE GERN AUF ANFRAGE !